#### COMO DIMINUIR O PESO DE ARQUIVOS ESTÁTICOS SEM DIMINUIR A QUALIDADE DO ARQUIVO FINAL?

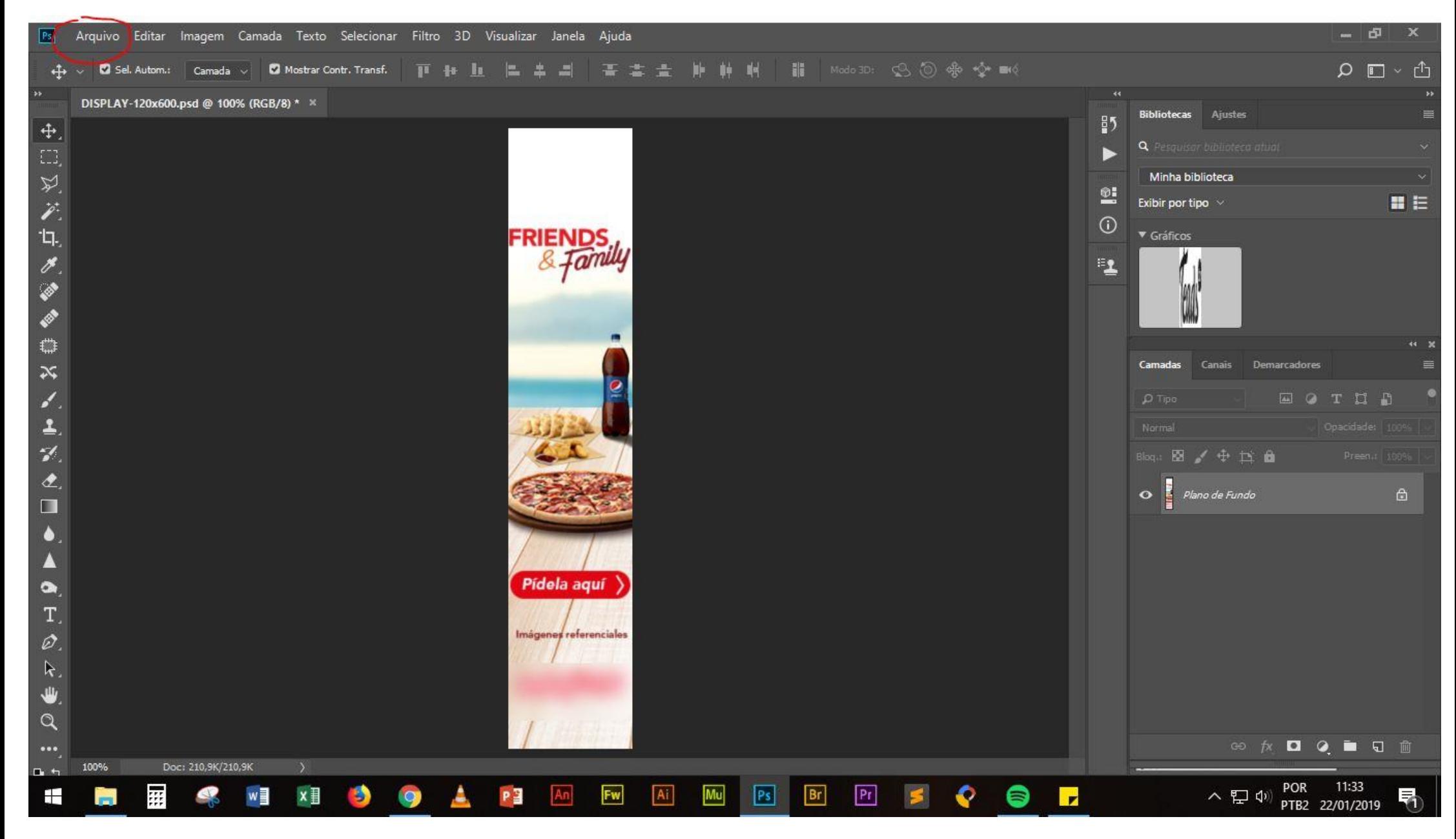

#### VOCÊ PRECISA EXPORTAR O AQUIVO E NÃO SOMENTE "SALVAR COMO"

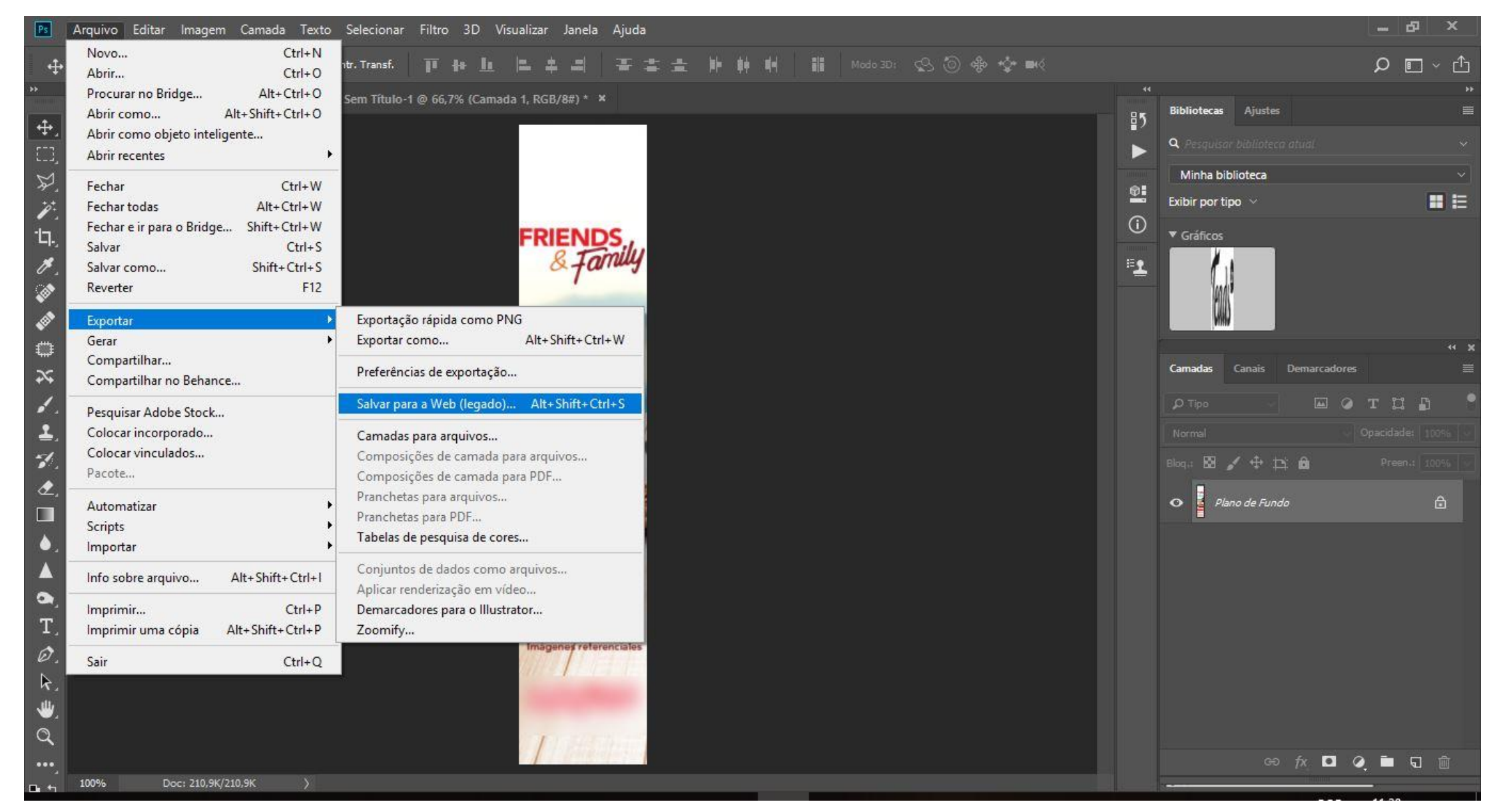

## DIMINUA A QUALIDADE DO ARQUIVO GRADATIVAMENTE ATÉ QUE O PESO INFORMADO NO CANTO INFERIOR ESQUERDO, ESTEJA CORRETO.

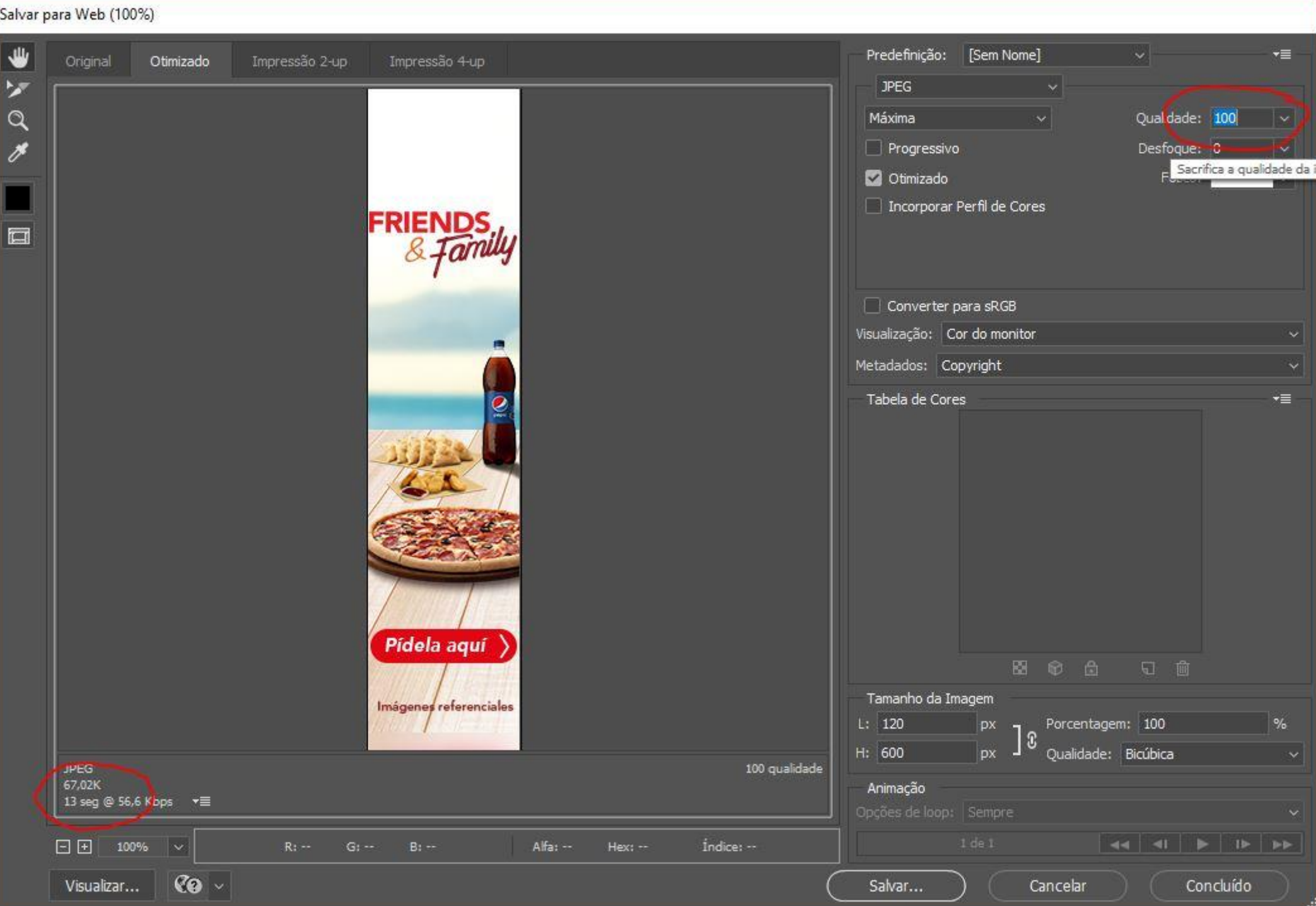

# PROCURE DEIXAR O ARQUIVO SEMPRE COM UMA MARGEM DE PELO MENOS 5KB A MENOS DO PESO QUE VOCÊ DESEJA.

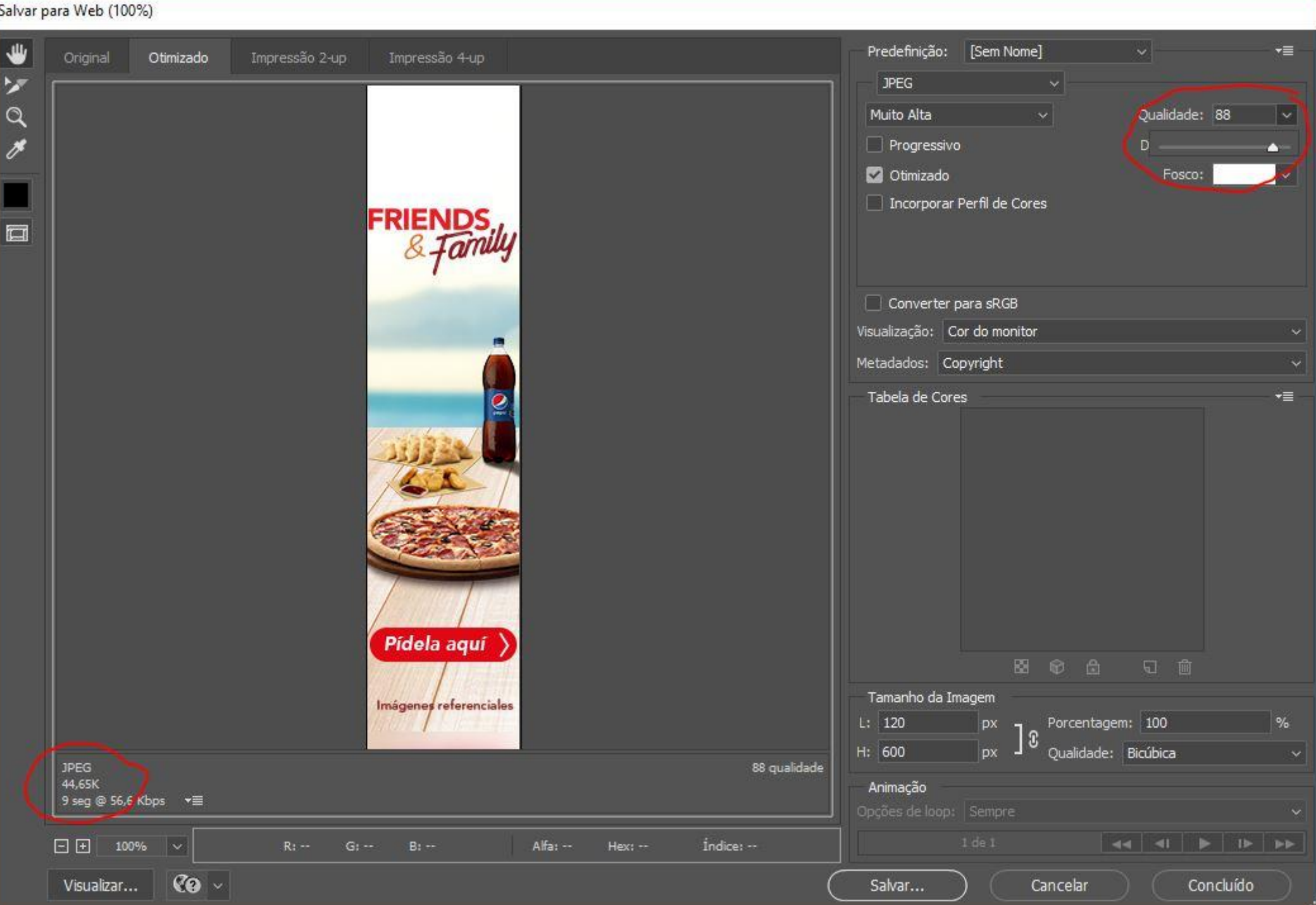

### DEPOIS É SÓ CLICAR EM SALVAR.

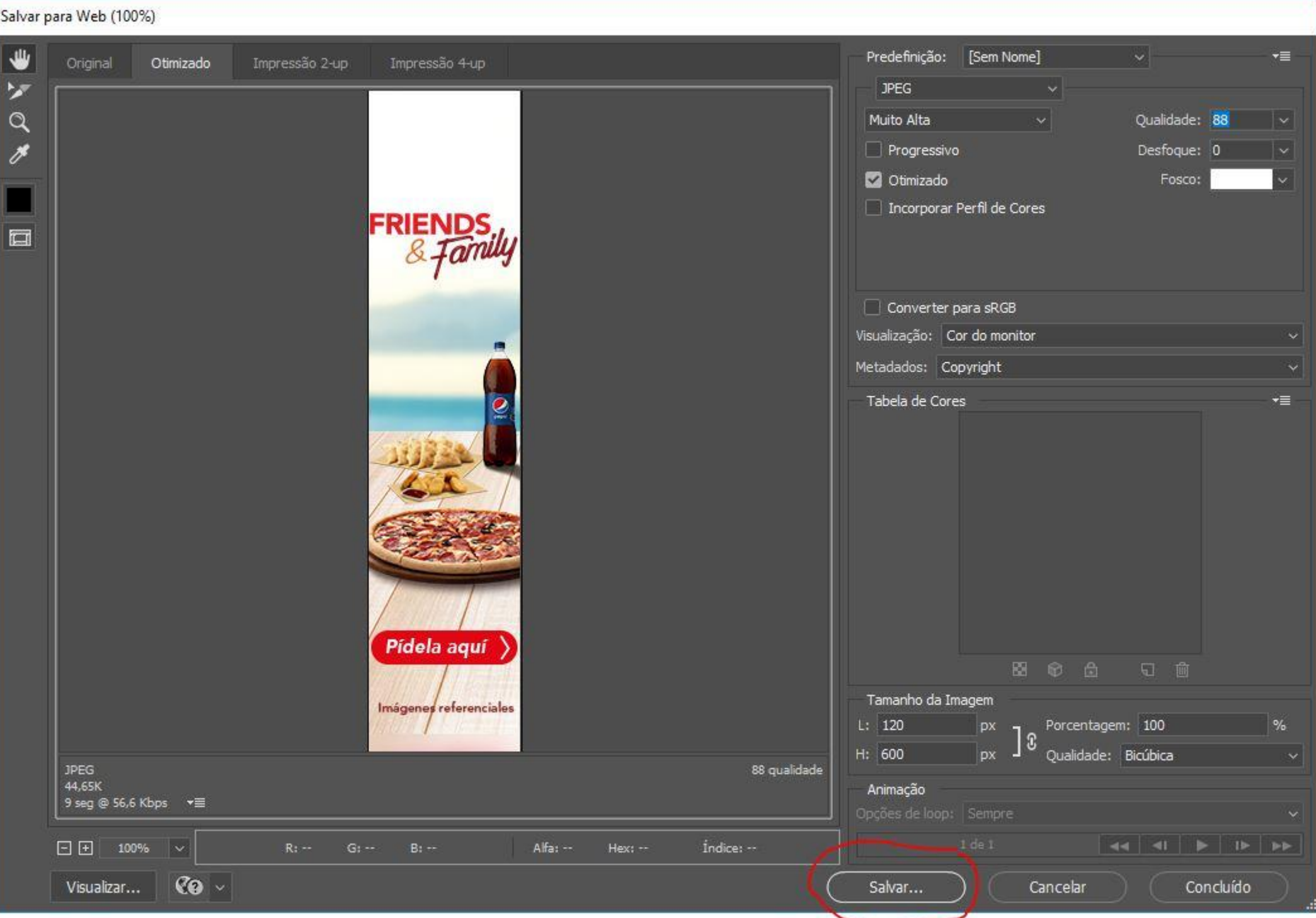